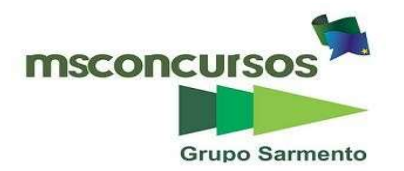

#### PREFEITURA MUNICIPAL DE MIRANTE DA SERRA, (RO).

#### EDITAL N.º 001/2024 - CONCURSO PÚBLICO.

#### PROVA OBJETIVA.

#### CARGO: TÉCNICO EM BIOQUÍMICA.

#### Leia atentamente as INSTRUÇÕES:

1. Não será permitido ao candidato realizar as provas usando óculos escuros (exceto para correção visual, ou fotofobia, desde que informe no ato da inscrição), ou portando aparelhos eletrônicos (mesmo desligados), qualquer tipo de relógio, chaves, carteira, bolsa, acessórios que cubram o rosto, a cabeça, ou parte desta.

2. Será eliminado deste Concurso Público, o candidato que fizer uso do celular e/ou aparelho eletrônico, no local onde está ocorrendo o mesmo; o candidato cujo celular e/ou aparelho(s) eletrônico(s), mesmo desligado(s), emitir(em) qualquer som, no decorrer da realização das provas. Durante todo o tempo em que permanecer no local, onde ocorrer o Concurso Público, o candidato deverá manter o celular desligado, sendo permitido ativá-lo, somente após ultrapassar o portão de saída do prédio.

3. Sob pena de ser eliminado deste Concurso Público, o candidato poderá manter em cima da sua carteira apenas lápis, borracha, caneta, um documento de identificação, lanche (exceto líquido). Outros pertences, antes do início das provas, o candidato deverá acomodá-los embaixo de sua cadeira, sob sua guarda e responsabilidade.

4. Confira se a sua prova tem 25 questões, cada qual com 04 alternativas, veja se o cargo para o qual se inscreveu está correto.

5. Verifique seus dados no cartão-resposta (nome, número de inscrição e o cargo para o qual se inscreveu) e ASSINE o mesmo.

6. Preencha toda a área do cartão-resposta correspondente à alternativa de sua escolha, com caneta esferográfica (tinta azul, ou preta), sem ultrapassar as bordas. As marcações duplas, rasuradas, ou marcadas diferentemente do modelo estabelecido no cartão-resposta, serão anuladas.

7. Observe as orientações apresentadas no cartão-resposta. O mesmo não será substituído, salvo se contiver erro de impressão.

8. Aguarde a autorização do fiscal para abrir o caderno de provas. Ao receber a ordem, confira-o com muita atenção. Nenhuma reclamação sobre o total de questões, ou falha de impressão, será aceita depois de iniciada a prova. Cabe apenas ao candidato a interpretação das questões, o fiscal não poderá fazer nenhuma interferência.

9. A Prova Objetiva terá duração máxima de 3h (três horas), incluso o tempo destinado ao preenchimento do cartãoresposta.

10. O candidato poderá se retirar do local da prova somente 1h (uma hora) após seu início, levando seu caderno de prova.

11. Ao terminar sua prova, o candidato deverá entregar ao fiscal de sala o cartão-resposta preenchido, assinado e retirar-se do recinto, onde está ocorrendo a mesma, não lhe sendo mais permitido o uso do banheiro e bebedouro.

12. Os 3 (três) candidatos, que terminarem a prova por último, deverão permanecer na sala, só poderão sair juntos, após o fechamento do envelope, contendo os cartões-respostas dos candidatos presentes e ausentes, assinarem no referido envelope, atestando que este foi devidamente lacrado.

#### BOA PROVA!

#### LÍNGUA PORTUGUESA.

Leia o texto para responder às próximas três questões.

Exagerado. (Cazuza).

Amor da minha vida Daqui até a eternidade, Nossos destinos Foram traçados na maternidade.

Paixão cruel, desenfreada, Te trago mil rosas roubadas Pra desculpar minhas mentiras, Minhas mancadas.

Exagerado Jogado aos teus pés, Eu sou mesmo exagerado, Adoro um amor inventado.

Eu nunca mais vou respirar Se você não me notar, Eu posso até morrer de fome Se você não me amar.

E por você eu largo tudo, Vou mendigar, roubar, matar, Até nas coisas mais banais Pra mim é tudo ou nunca mais.

Exagerado Jogado aos teus pés, Eu sou mesmo exagerado, Adoro um amor inventado.

E por você eu largo tudo, Carreira, dinheiro, canudo, Até nas coisas mais banais Pra mim é tudo ou nunca mais.

Exagerado Jogado aos teus pés, Eu sou mesmo exagerado, Adoro um amor inventado.

Jogado aos teus pés Com mil rosas roubadas, Exagerado, Eu adoro um amor inventado.

Jogado aos teus pés, Eu sou mesmo exagerado, Adoro um amor inventado.

# 01. Com base na leitura do texto, assinale a alternativa incorreta.

a) O eu lírico diz no texto, que os destinos deles, foram traçados na maternidade.

b) O eu poético promete trazer mil rosas roubadas para ser desculpado em suas mentiras, em suas mancadas.

c) O autor termina o texto dizendo: "Adoro um amor inventado".

d) Fica evidente no texto, que o autor por mais que ame, nunca largará tudo por tal amor.

# 02. Em se tratando de encontros vocálicos, as palavras do texto (paixão, roubadas, coisas) são respectivamente:

a) Ditongo, ditongo, ditongo.

b) Hiato, hiato, hiato.

c) Ditongo, ditongo, hiato.

d) Hiato, hiato, ditongo.

# 03. No verso "E por você eu largo tudo", temos uma oração:

a) Coordenada assindética.

b) Coordenada sindética explicativa.

c) Coordenada sindética aditiva.

d) Coordenada sindética conclusiva.

04.Tratando-se da flexão de número dos substantivos compostos, coloque (V) verdadeiro ou (F) falso e marque a alternativa correta.

( ) Flexionam-se os dois elementos nos substantivos compostos ligados por hífen, quando formados de substantivo + substantivo.

( ) Flexionam-se os dois elementos nos substantivos compostos ligados por hífen, quando formados de substantivo + adjetivo.

( ) Flexionam-se os dois elementos nos substantivos compostos ligados por hífen, quando formados de adjetivo + substantivo.

( ) Flexionam-se os dois elementos nos substantivos compostos ligados por hífen, quando formados de numeral + substantivo.

a)  $V - V - V - V$ . b)  $V - V - F - V$ . c)  $F - V - V - F$ . d)  $F - F - V - V$ .

05. As obras "Sentimento do mundo, A rosa do povo, Claro enigma, Lição de coisas" pertencem a:

a) Cassiano Ricardo.

b) Carlos Drummond de Andrade.

c) Mário de Andrade.

d) Manuel Bandeira.

# **MATEMÁTICA**

# 06. Seja N o resultado da expressão numérica  $\left(\sqrt{24}\,-\,\sqrt{6}\right)^2$ . Então, o valor de  $N$  é:

a) Um número irracional.

b) laual  $a$   $6$ .

c) Igual a 7.

d) Igual a 8.

07. A tabela mostra alguns valores obtidos para a função exponencial  $y = b \cdot a^x$ , com  $a$  e  $b \in$  $\mathbb{R}, a > 0$  e  $a \neq 1$ .

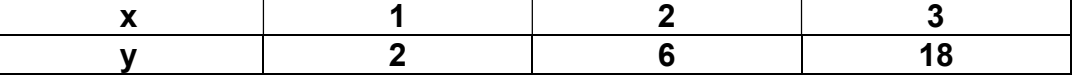

O valor de  $b$  é igual a:

- a) 2/3.
- b) 1/3.
- c) 2.
- d) 3.

08. Uma porcentagem é uma fração de denominador 100. Assim, "cinco por cento" escrevese 5% e significa "cinco centésimos", isto é, 5%  $=\frac{5}{100}$  . Sempre que se diz "cinco por cento" está se pensando em 5% de uma determinada grandeza. Isto significa um vigésimo dessa grandeza, pois  $\frac{5}{100} = \frac{1}{20}$  $\frac{1}{20}$ .

(Fonte: LIMA, Elon Lages [et al]. Temas e Problemas Elementares. Rio de Janeiro: SBM, 2006, p. 19.).

# Qual das afirmações, sobre porcentagem, não está correta?

a) 20% são iguais a um quinto.

b) 32% são iguais a 8/25, (oito e vinte cinco avos).

c) Se x% de 60 é igual a 48, então x é igual a 80.

d) 16% de 3400 são iguais a 524.

09. Seja d o número de diagonais de um polígono convexo, então, o número de diagonais de um polígono convexo, de *n* lados,  $n \geq 3$ , é dado pela fórmula:

$$
d=\frac{n(n-3)}{2}
$$

Quantos lados tem um polígono convexo que possui 350 diagonais?

a) 20.

b) 25.

c) 28.

d) 30.

10. Considere a sequência, definida por  $a_n = 4n - 1$ ,  $n \in \mathbb{N}^*$  e  $n \ge 1$ . A soma dos 17 primeiros termos dessa sequência é igual a:

a) 567.

b) 579.

c) 595.

d) 603.

# INFORMÁTICA BÁSICA.

11. Uma das formatações que você irá utilizar muito em seus documentos é a formatação de fonte. Existem duas formas básicas de formatar a fonte. Assinale a alternativa que contenha essas formas.

a) É possível efetuar a formatação da fonte toda, antes de digitar o texto, a segunda é selecionando o texto já digitado e alterando a formatação da fonte.

b) É possível efetuar somente a formatação de uma parte fonte, antes de digitar o texto, a segunda é selecionando o texto já digitado e alterando a formatação da fonte.

c) É possível efetuar a formatação da fonte toda antes de digitar o texto, a segunda é apagando o texto já digitado e alterando a formatação da fonte.

d) Não é possível efetuar a formatação da fonte toda antes de digitar o texto, a segunda é apagando o texto já digitado e alterando a formatação da fonte.

12. O compartilhamento de arquivos é o ato de disponibilizar arquivos digitais como softwares, documentos, imagens, vídeos e programas para outras pessoas ou dispositivos. Isso pode ser feito de várias maneiras, dependendo do tipo de ambiente, tamanho do arquivo,

### da rede e da segurança necessária. Acerca de compartilhamento é incorreto afirmar:

a) Caso os arquivos do OneDrive estejam salvos no computador, há algumas maneiras de compartilhá-los a partir do Explorador de Arquivos, entre as opções é possível obter um link que se possa compartilhar com qualquer usuário.

b) O compartilhamento próximo no Windows 10 permite compartilhar documentos, fotos, links para sites, dentre outras opções, com dispositivos próximos usando Bluetooth ou Wi-Fi.

c) Para compartilhar um arquivo ou pasta em uma rede no Explorador de Arquivos, deve-se clicar com o botão direito do mouse, (ou pressione longamente), um arquivo e selecione Mostrar mais opções > Conceder acesso a > pessoas específicas.

d) Ao selecionar vários arquivos de uma vez, o compartilhamento deverá ser realizado de formas diferentes para cada um deles, não sendo possível compartilhar todos da mesma forma.

### 13. A mala direta permite a criação de um lote de documentos personalizados para cada destinatário. Por exemplo, uma carta modelo pode ser personalizada para tratar cada destinatário pelo nome. Qual primeira etapa para configurar uma mala direta?

a) Imprimir um lote de envelopes.

- b) Selecionar Destinatários.
- c) Escolher a fonte de dados.
- d) Criar uma Etiqueta.

14. O correio eletrônico ou e-mail é uma ferramenta usada para enviar e receber mensagens de maneira instantânea através da Internet. Dentre as opções o que não é possível ser realizado através do correio eletrônico?

- a) Ler mensagens.
- b) Enviar Mensagens.
- c) Realizar acesso remoto.
- d) Imprimir Mensagens.

15. Nas configurações de "Data & hora" do Windows, é possível definir o fuso horário, automaticamente, ou defini-Io manualmente. Para definir o fuso horário no Windows 10, deve utilizar qual caminho?

- a) Iniciar > Configurações > Hora & idioma > Data & hora.
- b) Iniciar > Configurações > Aplicativos > Data & hora.
- c) Iniciar > Configurações > Privacidade e segurança > Data & hora.

d) Iniciar > Configurações > Data & hora > Hora & idioma.

### CONHECIMENTO ESPECÍFICO.

16. A Norma Regulamentadora, (NR 32), tem por finalidade estabelecer as diretrizes básicas para a implementação de medidas de proteção à segurança e à saúde dos trabalhadores dos serviços de saúde, bem como daqueles que exercem atividades de promoção e assistência à saúde em geral. A probabilidade de exposição a bactérias, vírus, fungos, parasitas, entre outros, que podem causar danos à saúde do trabalhador denomina-se, segundo a NR:

- a) Risco Físico.
- b) Risco Químico.
- c) Risco Biológico.
- d) Risco Ambiental.

17. O equipamento de proteção individual, (EPI), ou equipamento de proteção coletiva, (EPC), é todo dispositivo ou produto, de uso individual/coletivo, utilizado pelo profissional e destinado à proteção de riscos suscetíveis de ameaçar a segurança e a saúde no trabalho. Assinale a alternativa com exemplos de equipamentos de proteção coletiva:

a) Jaleco de mangas longas, capela de segurança biológica e óculos.

- b) Capote, jaleco de mangas longas e lava-olhos.
- c) Capela de fluxo laminar, luvas e jaleco de manga longa.

d) Chuveiro de emergência, lava-olhos, capela de fluxo-laminar.

18. Entre os agentes físicos utilizados no controle microbiológico, existe um que promove a morte dos microrganismos a partir da oxidação de constituintes celulares e desnaturação de proteínas e ácidos nucléicos, penetrando nas substâncias de uma forma mais lenta, exigindo temperaturas mais elevadas e tempos mais longos, para que haja uma eficaz esterilização. Assinale a alternativa com o agente físico descrito:

a) Calor úmido.

b) Calor seco.

c) Radiação.

d) Filtração.

19. O conjunto de ações e boas práticas que auxiliam na eliminação de microrganismos para garantir melhor qualidade e condições de segurança em processos, espaços e ambientes, em geral, é o controle biológico. Sobre o controle biológico, avalie as afirmativas e assinale a alternativa com a sequência correta.

( ) Assepsia como desinfecção da pele, mucosas ou tecidos.

( ) Esterilização como destruição ou remoção parcial dos microrganismos.

( ) Desinfecção como destruição ou remoção de patógenos, (forma vegetativa) da pele, mucosas ou tecidos.

( ) Antissepsia como descontaminação de superfícies e equipamentos.

a)  $V - F - F - F$ .

b)  $V - F - F - V$ .

- c)  $V V F F$ .
- d)  $F F F V$ .

20. Os platelmintos, também conhecidos como vermes achatados, podem ter vida livre, (em ambientes aquáticos ou terrestres), ou serem parasitas de outros animais, inclusive o homem, causando diversas doenças ao organismo. Assinale a alternativa com exemplos de parasitas platelmintos.

a) Plasmodium vivax e Isospora belli.

b) Shistosoma mansoni e Taenia sollium.

c) Ascaris lumbricoides e Escherichia coli.

d) Leishmania donovani e Toxoplasma gondii.

21. Hospedeiro é o nome dado a um organismo, independentemente de seu grupo, que abriga outro em seu interior ou o carrega sobre si. Sobre os tipos de hospedeiros, assinale a alternativa correta.

a) O hospedeiro intermediário abriga o parasita quando ele se encontra na sua fase de larva, sendo vital no ciclo de vida dele.

b) O hospedeiro definitivo é aquele que abriga, em seu organismo, o parasita em suas fases larvais, juvenis ou reprodução assexuada.

c) O hospedeiro intermediário serve de refúgio temporário e de veículo e o parasita não evolui nesse hospedeiro.

d) O hospedeiro definitivo alberga o agente etiológico de determinada doença e o elimina para o meio exterior com capacidade infectante, ou seja, é o animal que aloja algum tipo de parasita sem que esse seja prejudicado.

22. Um dos métodos utilizado no exame parasitológico de fezes, consiste na centrífugoflutuação em sulfato de zinco. Nesse método, as fezes são, inicialmente, homogeneizadas em água filtrada e centrifugadas até a solução tornar-se clara. Depois, ressuspende-se a solução com sulfato de zinco, centrifuga-se novamente e se observa ao microscópio com o objetivo de pesquisar cistos de protozoários. Assinale a alternativa com o nome do método descrito.

a) Baerman.

b) Hoffmann.

c) Filtração.

d) Faust.

23. Um paciente chega ao pronto atendimento com sintomas de fadiga e desconforto abdominal. O médico solicita exames de rotina e um para análise e avaliação da função hepática do paciente. Assinale a alternativa que contém o componente sanguíneo utilizado para avaliar a função hepática do paciente neste caso.

a) Ácido úrico.

- b) Bilirrubina.
- c) Glicose.
- d) Hemoglobina.

24. Os meios de cultura fornecem nutrientes necessários para o cultivo, isolamento e identificação de microorganismos. Assinale a alternativa que apresenta o meio de cultura utilizado para o isolamento de microrganismos fastidiosos como Haemophilus, Neisseria, Branhamella e Moraxella.

a) Agar Cled.

b) Agar Sabouraud.

c) Agar chocolate.

d) Agar sangue de carneiro.

### 25. Sobre o antibiograma realizado em laboratórios de microbiologia é correto afirmar:

a) O antibiograma é usado para verificação de hemólise de Streptococcus spp. e Staphylococcus spp. em cultivo primário.

b) O antibiograma é usado para determinar se um organismo isolado possui a enzima citocromo C oxidase e para auxiliar na diferenciação das espécies Neisseria, Moraxella, Campylobacter e Pasteurella.

c) O teste de antibiograma por disco-difusão fornece uma avaliação qualitativa, (Concentração Inibitória Mínima – CIM), da susceptibilidade aos antimicrobianos.

d) O antibiograma é um ensaio capaz de medir a susceptibilidade ou resistência de uma bactéria aos antibióticos por meio do espectro de sensibilidade observados na placa de cultura. Portanto, é, por definição, um teste de sensibilidade in vitro.

# RASCUNHO.